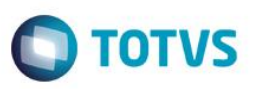

## **INSS Férias: Opção de cálculo com rateio pelos Dias de Férias**

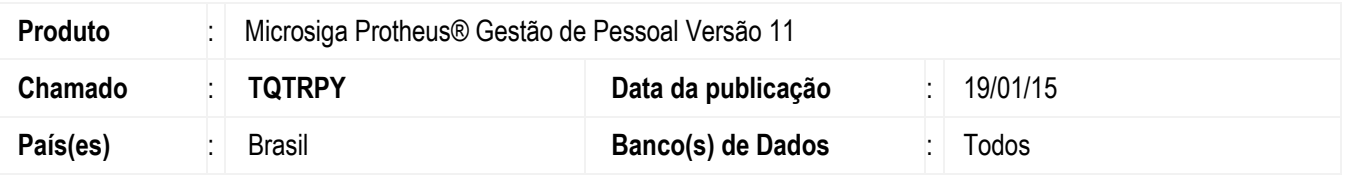

Este boletim técnico tem como objetivo apresentar as alterações realizadas nas rotinas de Cálculo de Férias e Cálculo de Folha em relação ao cálculo de INSS – Férias Partidas**:**

**1 –** Criada uma nova opção para o parâmetro MV\_DINSSFM que corresponde ao cálculo rateado do INSS no recibo de férias. Opção "R" de rateio.

**2 –** No Recibo de férias, após calcular o INSS, o mesmo será rateado entre os dias de férias que recaem no mês inicial e os dias de férias que recaem no próximo mês.

**3 –** No recibo mensal, será recalculado o INSS somando-se todas as verbas que incidem para a base da Contribuição ao INSS, após encontrar este INSS do mês, será deduzido o INSS que foi calculado nas férias. No caso de férias partidas, isso será feito também no mês de término das férias.

## *Exemplo:*

#### **Recibo de Férias**

- Funcionário com Salário de 1800,00
- Férias no período 15/09/2014 a 14/09/2014
- No recibo de Férias será utilizado
- Base de Cálculo = 1800,00 (*Férias)* + 600,00 *(1/3 de férias)* = 2400,00
- INSS de Férias = 2400,00 \* 11% = 264,00
- Rateio:
	- o INSS mês de Setembro = 264,00 / 30*(qtd dias de férias)* \* 16 *(dias de férias em setembro)* = **140,80**
	- o INSS mês de Outubro = 264,00 / 30*(qtd dias de férias)* \* 14 *(dias de férias em outubro)* = **123,20**

#### **Folha do mês de Setembro**

- Salário de 840,00 referente a 14 dias trabalhados
- Base de Cálculo = 840,00 *(Saldo de Salário)* + 960,00 *(16 dias de férias) + 320,00 (1/3 de férias)* = 2120,00
- $\bullet$  INSS de Férias = 2400,00  $*$  11% = 264,00
- Inss = 2120,00 \* 9% = 190,80 140,80 *(inss de férias)* = 50,00
- Inss Férias = 140,80 *(mesmo valor calculado nas férias)*
- Inss Férias Mês seguinte = 123,20 *(mesmo valor calculado nas férias)*
- Dedução de INSS no IR Folha = Valor do INSS
- Dedução do INSS no IR Férias = Valor integral do INSS calculado nas férias

1

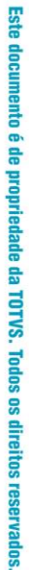

# **TOTVS**

# **Boletim Técnico**

#### **Folha do mês de Outubro**

- Salário de 960,00 referente a 16 dias trabalhados
- Base de Cálculo = 960,00 *(Saldo de Salário)* + 840,00 *(14 dias de férias) + 280,00 (1/3 de férias)* = 2080,00
- $\text{Ins} = 2080,00 \times 9\% = 187,20 123,20 = 64$
- Inss Férias = 123,20 (mesmo valor calculado nas férias)
- Dedução de INSS no IR Folha = Valor do INSS
- Dedução de INSS no IR férias = Valor do INSS Férias **(ignorado na DIRF)**

## **Alterações Sistêmicas**

- 1 Alterada a descrição do parâmetro MV\_DINSSFM, incluída a opção:
	- "R": Para o cálculo do INSS com rateio no recibo de Férias
- 2 Alterados os cálculos no:
	- Recibo de Férias
	- Recibo de Férias Coletivas
	- Cálculo da Folha

### **Importante**

No mês de transição, caso haja férias partidas e, o cálculo das férias foi feito com parâmetro antigo:

- Para o usuário que utilizava o parâmetro como "S", o programa irá descontar o valor de INSS já calculado no recibo de férias, do valor "cheio" do INSS calculado na Folha, não apresentando diferenças ao final do processo.
- Para o usuário que utilizava o parâmetro como "N", o programa, ao calcular o segundo recibo deste funcionário, se comportará como se o parâmetro ainda estivesse como Não, somente para estas férias partidas.

## **Procedimento para Implementação**

Para viabilizar essa melhoria, é necessário aplicar previamente o pacote de atualizações (Patch) deste chamado.

## **Procedimento para Utilização**

- 1. No Gestão de Pessoal (**SIGAGPE**) acesse **Miscelânea / Férias** (GPEM030) para a alteração da descrição do parâmetro.
- 2. No Configurador **(SIGACFG**) acesse parâmetros e altere o parâmetro MV\_DINSSFM para "R".
- 3. No Gestão de Pessoal (**SIGAGPE**) acesse **Miscelânea / Férias** (GPEM030) e calcule normalmente as férias do funcionário.

# **Boletim Técnico**

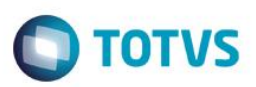

# **Informações Técnicas**

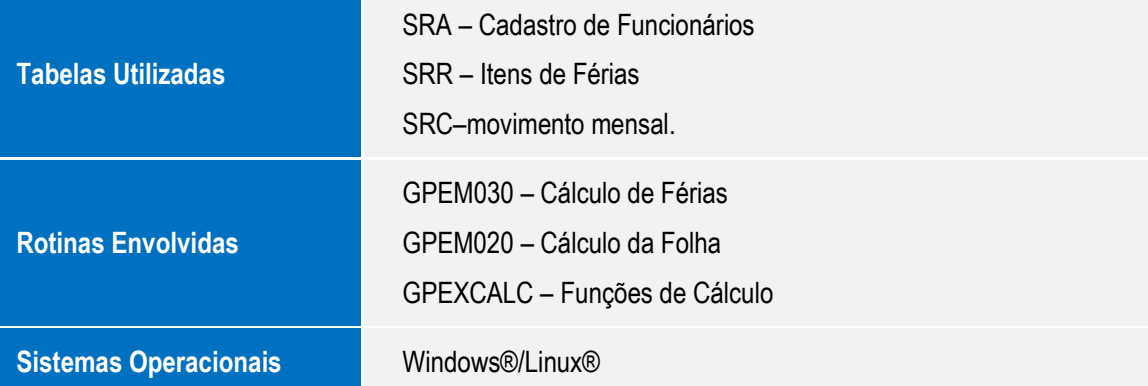